# **Network Codes Implementation and Monitoring**

**Bruce Riddington**

*Security of Supply Coordination Group 19th December Vienna*

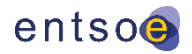

### **74% of Network Codes methodologies are already completed or underway**

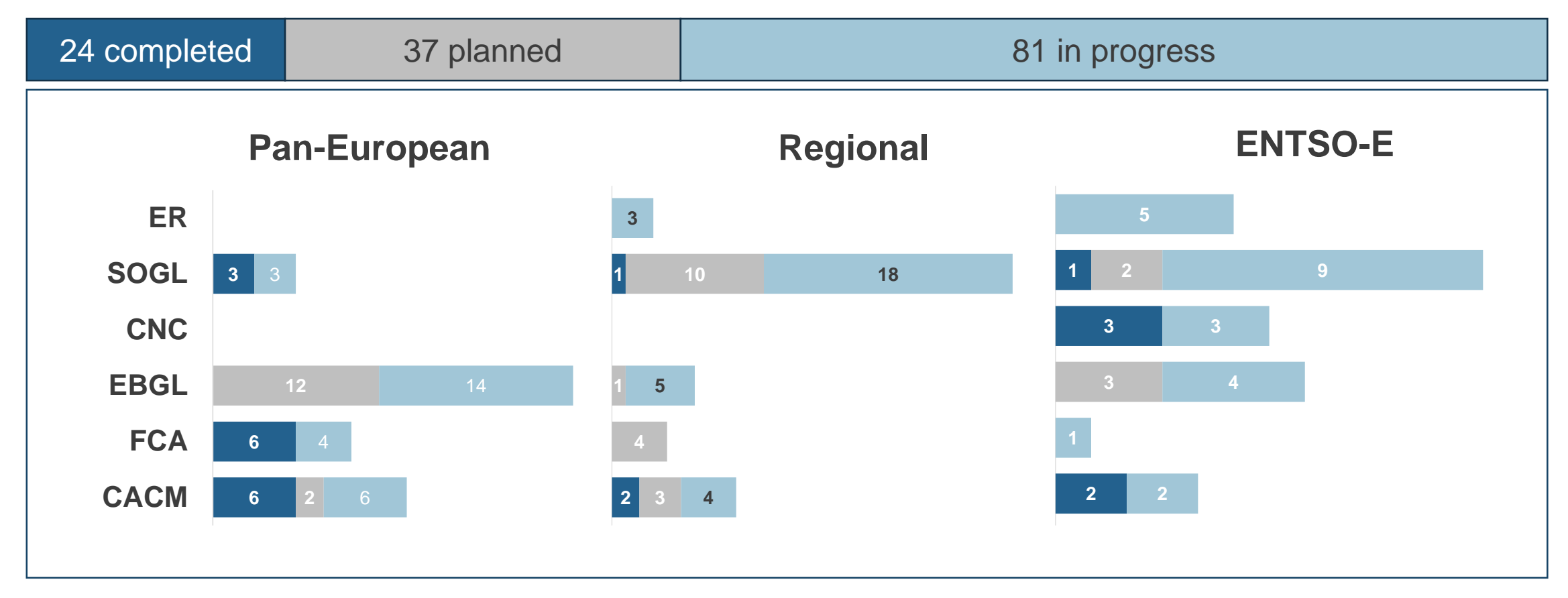

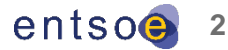

**What's new?**

- Enhanced ENTSO-E website to facilitate NC monitoring of deliverables released
- Status of Pan-European and regional NC implementation is now easy accessible

**1** Go to **https://www.entsoe.eu/**

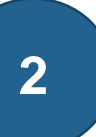

**2** Click on **Network Codes** and select the **Code Family**

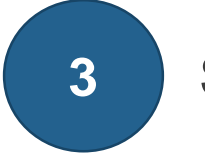

**3** Scroll down to see the **Timeline** and the **Overview of each deliverable**

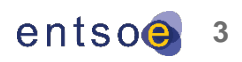

### **Operative perspective**

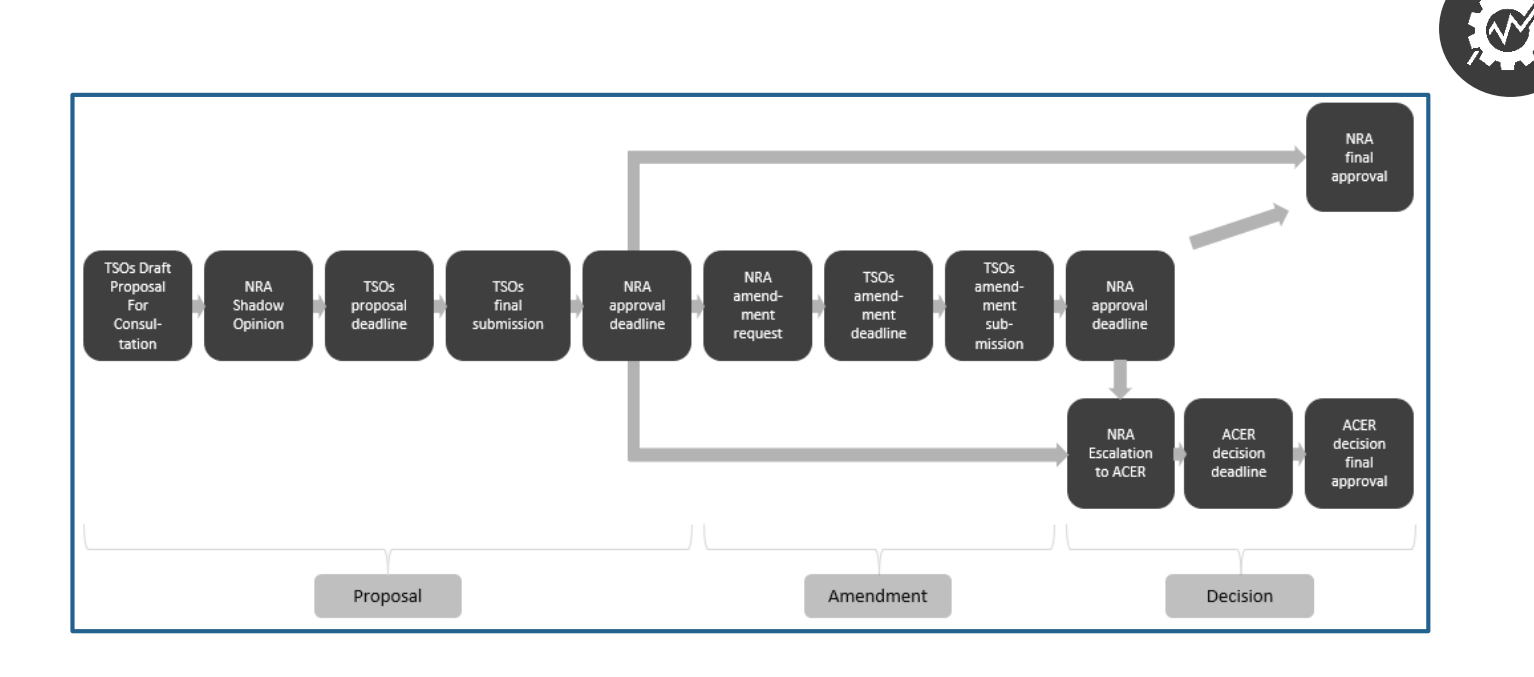

### **Benefits**

- Updated ENTSO-E website to facilitate NC monitoring of deliverables
- Consolidated data with gathered NC requirements and further information on national, regional and Pan-European level
- Standardized and incorporated time planning for each NC
- Quick access to proposal files

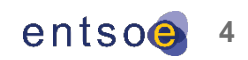

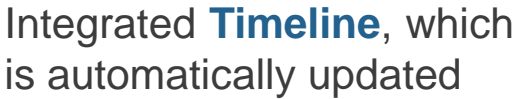

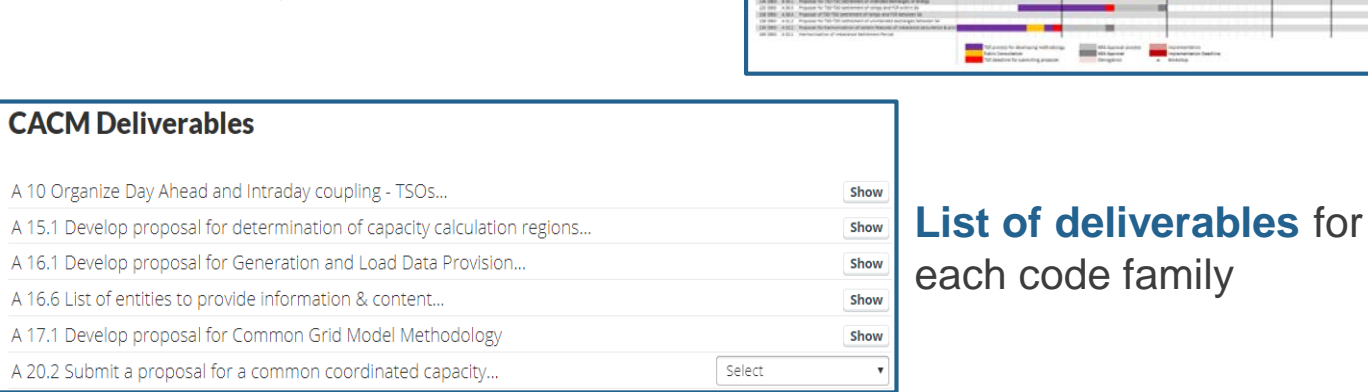

#### **Status of each deliverable**  with corresponding **documents**

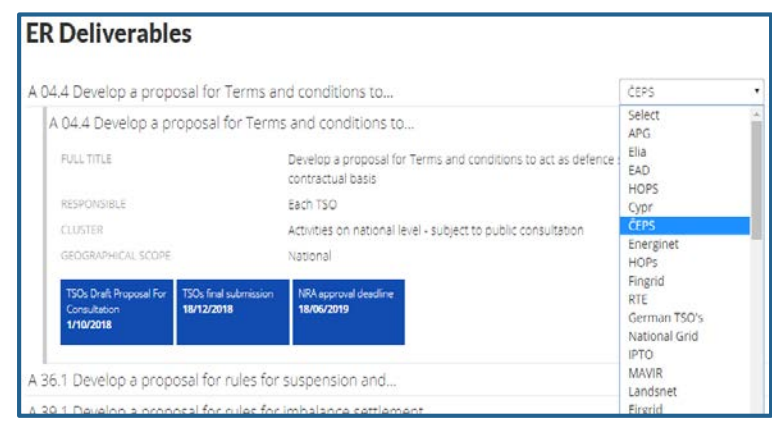

### **Functions Description**

- **Showing NC Pan-European and regional** deliverables **for each Code Family**
- **Time planning** for each NC **available**
- NC implementation **process incorporated**

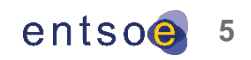

#### . . . . . . . . . . . . 00000000000000000000000000000000000000 . . 121 4931 4.204 Designate mFRR entity 152 EBGI A 20.5 Frepowel for modifications to European mPRR Platform 133 EBGI A 20.6 Implementation of mFRR Platform 154 EBGI A 21.1 Proposal for implementation to 135 EBGI A 21.4 Designation of aFAR entity 136 EBGI A 21.5 Proposal for modifications to Euro 137 EBG: A 21.6 Implementation of aFBE Flatform 138 EBGI A 22.1 Fregional for implementation from 139 EBGI A 22.4 Designation of IN entity 140 ESGI A 22.5 Implementation and making operational European IN Platform A 23.1 Report on costs of establishing, amending, operating European platforms 145 EBGI A 25.2 Froponial for flut of Standard Balancing Capacity Products 144 EBGI 4 25.3 review the list of standard products for balancing energy and balancing capacit 146 EBG A 29.11 shall assess the indiact of limiting the volume of bids sent to the European pla 100 EBS) A 20.3 Environment for Archaeology Europeans 147 EBGI A 30.1 Proposal for pricing method for all products 148 EBGI A 97.5 Methodology for calculating C2C for balancing 150 EBGI A 38.3 develop a proposal to harmonise the methodology for the allocation process of 151 EBGI A 40.1 Methodology for cooptimised C2C allocation 154 EBGI A 50.1 Proposal for T50-T50 settlement of intended extranges of energy 155 EBGI A 50 E Procosal for TSO-TSO settlement of ramps and FCR within 54 156 EBGI A 50.4 Proposal of TSO-TSO settlement of ramps and FCR between SA 158 EBGI A 51.2 Proposal for T50-T50 settlement of unintended extranges between 54 139 EBG A 52.2 Proposal for harmonisation of certain features of imbalance calculation & p 160 EBGI 4 53.1 Harmonisation of Imbalance Settlement Period 50 process for developing methodology NRA Approval process implementation NRA Approval Implementation Deadline blic Consultation deadline for submitting proposal Demogration w Workshop

#### **Function Description**

- **Time planning** for each NC **available**
	- Color code for all NC established
	- **showing drafting process,** consultations, workshops, deadline for submission or NRA processes
	- Each NC deliverable is scheduled
	- **Each Stakeholder on regional and** national level considered
- **Time planning amendments via NC** advisor

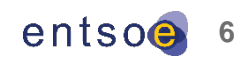

### And all this information available in your pocket? **E-Codes App**

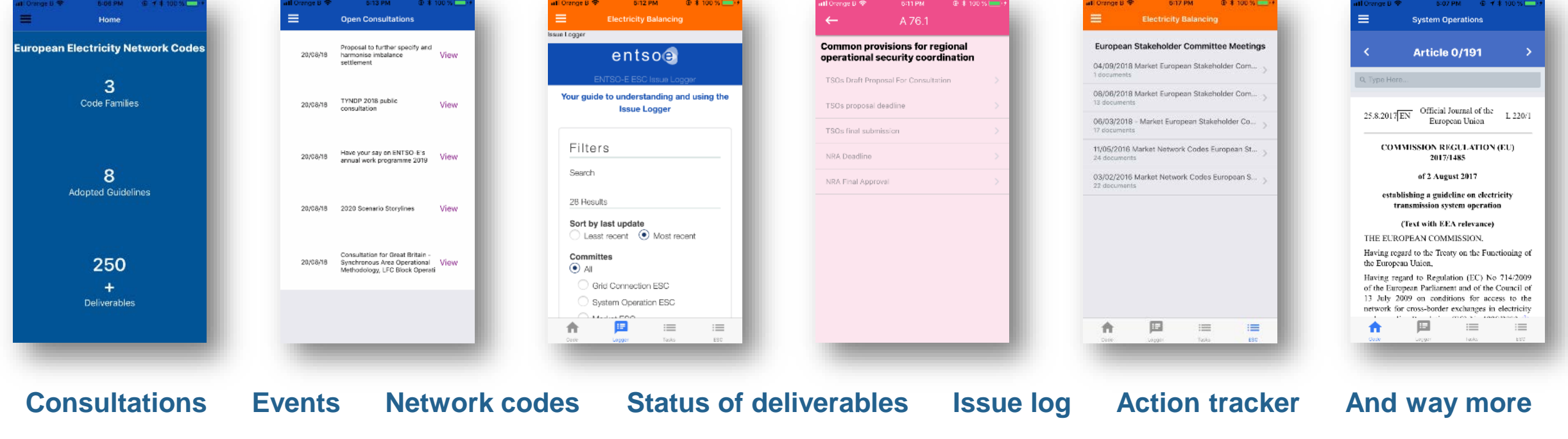

**7** We recorded 900 downloads since the launch in September App is available for iOS and Android in [apple store](https://itunes.apple.com/ie/app/ecviewer/id1332670989?mt=8) and [google play](https://play.google.com/store/apps/developer?id=ENTSO-E&hl=en)

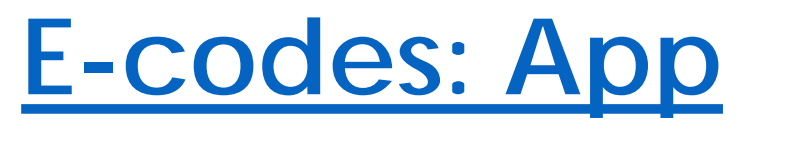

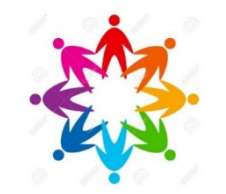

### **E-codes: Statistics for the App**

Switzerland

Czechia

 $0\%$ 

 $5%$ 

 $10%$ 

15%

20%

#### Usage per NC and other contentsActive users 2 1800 1600  $\bullet$  28-Day  $1.2K$ 1400 569 1200 1K 1 287.1% 1000 800 800  $\bullet$  7-Day 600 181 600 400 198.9% 200 Consultations Avoir E 400 0 FOR SES GES LAKSO DCC News Events  $R^{3}$ ςO  $\bullet$  1-Day 200 7  $\overline{0}$ **CERREN** .......  $\overline{a}$ 23 07  $04$ 18 30  $14$ 21 28  $11$ Sep Oct Nov Visits **Users** Location 2 Country/Region Belgium Germany Netherlands Denmark France Sweden United Kingdom Italy

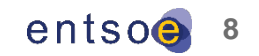